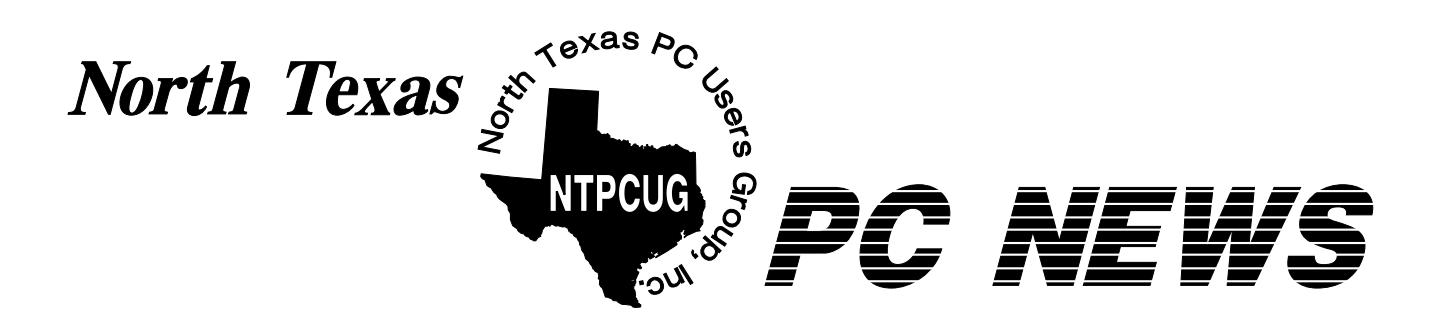

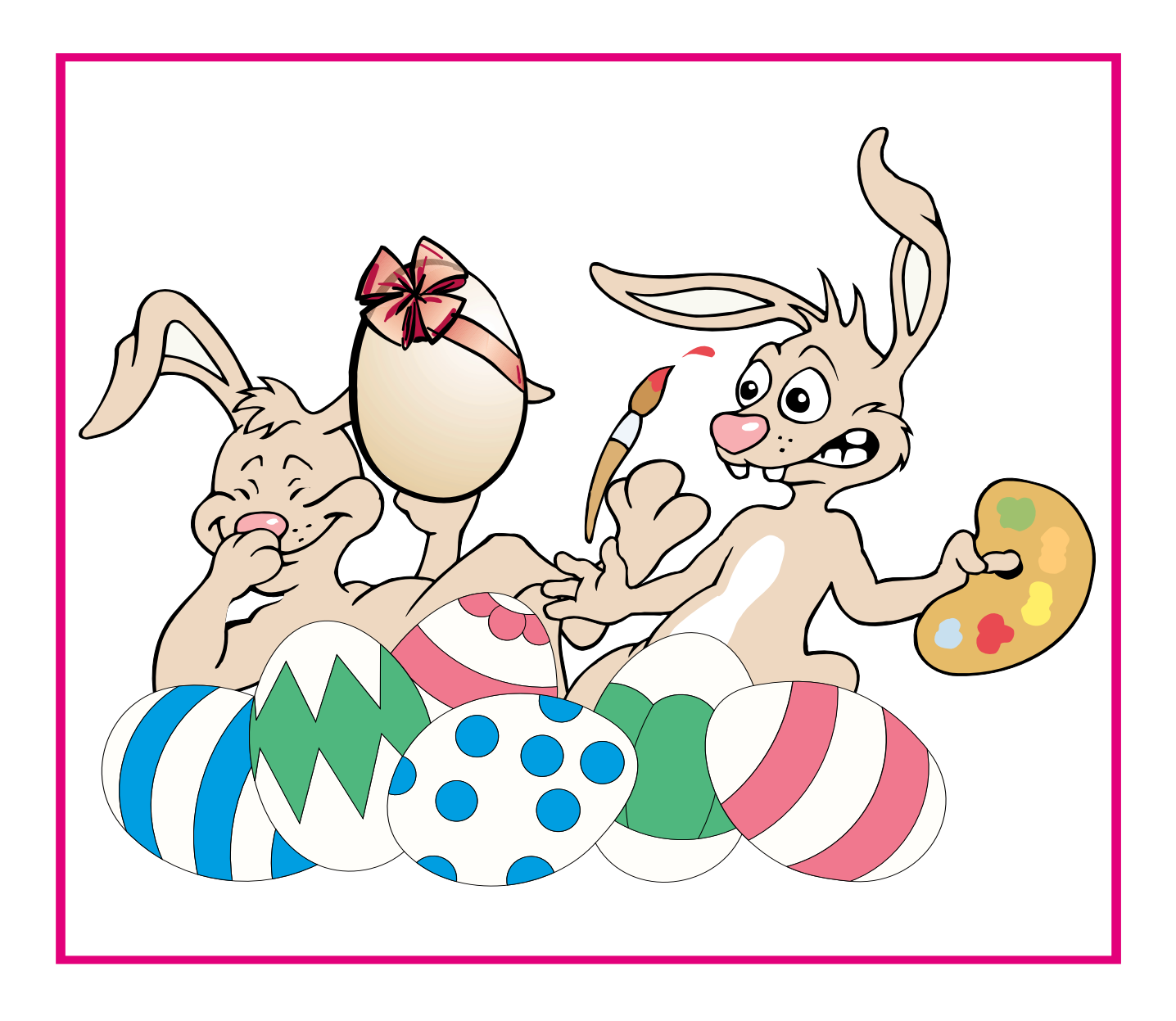

## **Online Edition** *April 2001 April 2001 VOLUME 20 • NUMBER 4*

## Of Interest In This Issue...

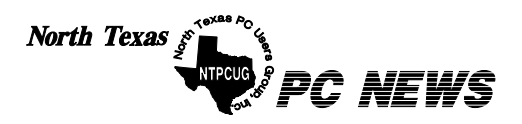

Published monthly by members of North Texas Personal Computer Users Group for their use. Send all editorial correspondence to: Editor, North Texas PC NEWS at: *newsletter@ntpcug.org*

Send address changes to: Membership Director,NTPCUG, P.O. Box 703449, Dallas, TX 75370-3449.

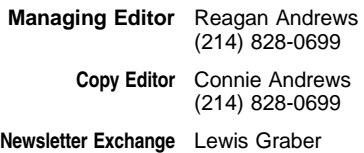

The opinions expressed herein are those of the authors and do not necessarily reflect those of the Group or its members. Copyright ©2001 by *North Texas PC NEWS.* (Articles without specific copyright notices may be reproduced unchanged by other notfor-profit User Groups if credit is given to the author and the publication.)

#### **Circulation:**

Member distribution was 550

The editors of North Texas PC NEWS use Microsoft *Word for Windows 97.* This issue of North Texas *PC NEWS* was composed using *Corel Ventura 8.0, Corel Draw 9.0, Arts & Letters Express 6.01, Adobe Photoshop 4.01, Microsoft Publisher 2000* and *Adobe Acrobat 4.01* Principal typefaces include: Times, Palatino, Helvetica, A&L Cafe, French Vogue, and Lithos.

#### D E A D L I N E Copy deadline for May North Texas PC NEWS: **May 4, 2001**

**Meeting Dates:** 

April 21 3rd Saturday May 19, 3rd Saturday

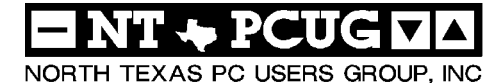

#### *Articles and Announcements:*

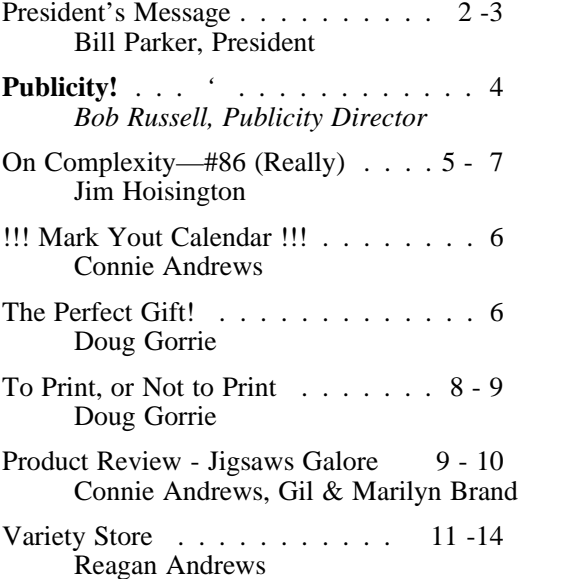

#### *Special Items:*

Vendor Presentations . 1 SIG Meetings . . . . 1 Rooms & Times SIG Reports . . 15-22 Officers & People You should know . 23 Web Links in this issue . . 24 -25

 Submit Newsletter articles to: *newsletter@ntpcug.org* **Visit the North Texas PC Users Group Web page:**

#### *<http://www.ntpcug.org>*

#### **Submitting Articles and Stories to the Newsletter**

*The North Texas PC NEWS* is going particularly if the editors have online—and it's more important questions or suggestions about the than ever that the NTPCUG news-story. letter contain timely and informative content of interest to our members. We will welcome pertinent "How to do it" articles, book reviews, software reviews and other materials that would be helpful and interesting to NTPCUG members.

For prospective authors, there are a few, but very important, "Do's and Don'ts" involved in article submission to the newsletter, first of which is accuracy. Be sure of your facts (unless you report them as "rumors") and always remember to report the source(s) as well.

Please don't submit articles that are taken from another source without crediting the source in your article, i.e., if you excerpt something from the Microsoft (or other) Web site, please state that in the article.

Remember to "sign" your article/ story at the bottom. A simple "by Your Name" will be quite helpful,

Please don't submit the article or story in HTM or .PDF format. It can make editing and formatting quite time consuming and difficult.

We can accept MS Word 97, most WordPerfect files and ASCII .TXT files. The absolutely latest version of any word processor may not convert gracefully to our format and may have to be rejected as a result.

Graphics should be submitted in one of the "standard" formats, i.e., .TIF, .EPS, .GIF, .PCX or .JPG files. While "native" CorelDraw (CDR) files are also OK, other graphics editor native formats may not be convertible.

Again, we want your articles and thank you in advance for your input and cooperation.

Reagan Andrews

IR JING

## **PROGRAMS & PRESENTATIONS ... VINCENT GAINES**

#### **April 21 — Main Presentation**

April will feature a joint session with the AppleCorps. Both these products are cross-platform.

**10 AM:** Ricochet is a wireless ISP. The send and receive at 128K, which is equivalent of an ISDN 2-channel line. Perfect for people who are on the road.

**11 AM:** Mobile Electronics is the developer of a PCI expansion box which works with Intel boxes and Mac users who until recently only had 3 slots in their towers.

## JS Special Interest Group Meeting Schedule

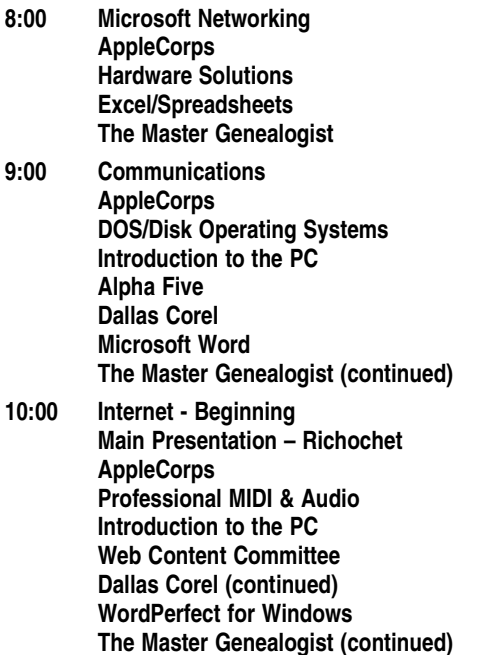

**Time SIG** 

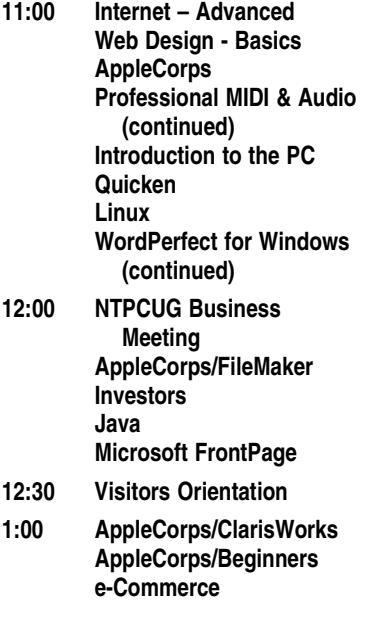

**SIG meetings are listed by time for the April 21 meeting. Times may change, and members are advised to check the NTPCUG Web site for latest listings. Room locations will be posted at LHFC on the day of the meeting.**

**The following SIGs are meeting at separate locations, and are not included in the schedule above. Check the SIG notes for time and location.** 

**Meets on 4/14**

**Access Application Developers Issues Visual BASIC - Advanced Visual BASIC - Beginning** 

## **NTPCUG Future Directions, Member Survey, Meeting Location & Publicity**

This month I'll touch on future directions for NTPCUG, member survey, meeting location, and publicity.

At the March meeting, the Board of Directors tried to visit each of the SIG meetings to get feedback from members. Discussion and feedback is helpful as we try to chart the direction of the Club for the future. At the March board meeting, an ad hoc committee of board members presented a discussion paper on "Future Direction of NTPCUG".

The discussion includes 1) how to publicize the Club to attract new members, 2) how to keep the SIGs providing what members want to have,

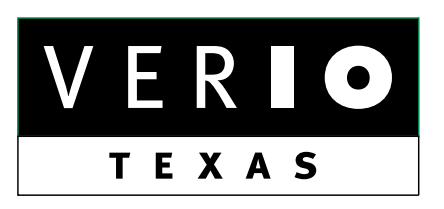

**Formerly OnRamp, National Knowledge Networks and Signet Partners** 

#### **BUSINESS CONNECTIVITY**

Lan ISDN, Point-to-Point T1, Fractional T3

#### **WEB SITE HOSTING & MANAGEMENT**

**Virtual Domain, Server Collocation** 

#### **CONSULTING**

**Firewall Security, Network Design** 

#### **DIAL-UP ACCESS**

28.8K - 56K analog, 64K - 128K ISDN, V.90

## www.veriotexas.net, info@veriotexas.net

38-266-7267

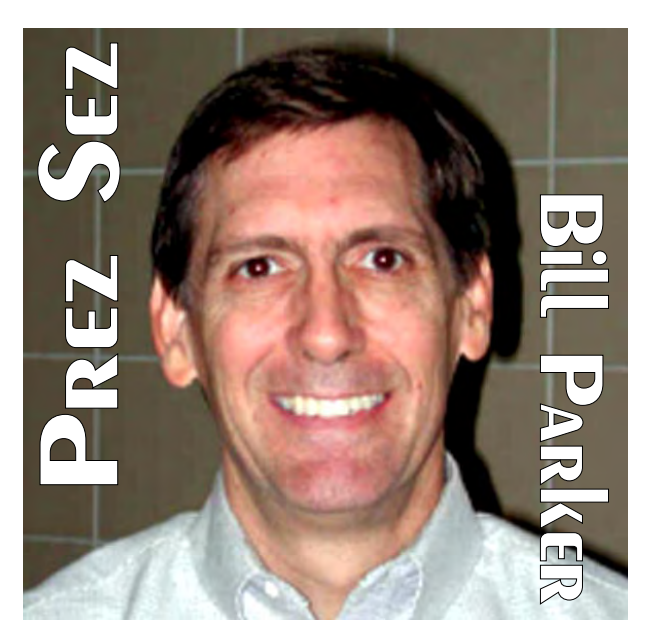

and 3) how to create a greater sense of community within the Club. The board is working very hard to put all this together into a plan, but as always, input and help is very much appreciated.

If you have an idea that could benefit the Club, please write to *bod@ntpcug.org* (live link on back page of this issue), or maybe better, post it on the Members section of WebBoard so that a discussion might ensue with all members.

#### **Member survey**

Back to the BOD visits to the SIGs. One question asked during the visits was about the potentially high cost of printing the newsletter at home on an inkjet. That seemed a good question for a member survey. **Doug Gorrie** has summarized the results in an article this month. Also, the SIG notes have been made a little leaner this month. If a SIG included quite a lot of "historical" text in their current notes, that has been left on the Web site, but not included in the newsletter. This might be a little help to those printing the newsletter.

#### **MEETING LOCATION**

Another member suggested we might have an outdoor barbecue this summer. While we could have a pretty good one for the same cost as renting LHFC, we may not be quite ready for that. I think the basic idea is that we might incorporate

some more social elements in the Club. If you have thoughts on this, voice you opinion on the Members section of Web-Board.

Speaking of this summer, LHFC will be mothballed this June and July. In order to combat rising electricity costs, etc., RISD is only leaving two schools open for summer school.

We are scheduled for meetings at one of these schools, but are also visiting space in Las Colinas. If it is available, we may try it in the summer to see if it helps people from Ft. Worth / Mid Cities attend. Will let you know more as this develops.

Also in Las Colinas, the Microsoft Developer SIGs are moving their meeting location to Microsoft's Las Colinas of-

fice. Check the SIG notes under Access for directions.

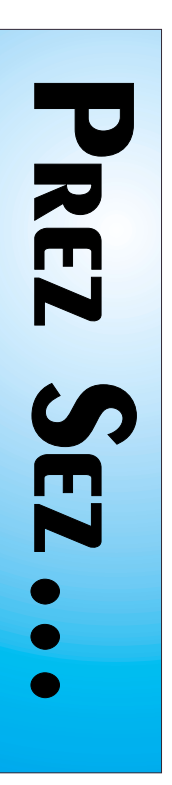

## **Publicity**

The number of visitor forms turned in was up to 21 in March, from a low in the single digits for several months before. Read the article that **Bob Russell** has in this month's newsletter and help pitch in with the Publicity "committee" that will meet immediately after the business meeting.

## **Visitor Name Tags**

We did not do it last month, but this month visitors should have a name tag. Please make them feel welcome, and give them a reason to join.

Have a great meeting, and let us know how we can make the Club experiencebetter for you.

*Bill*

## We Make Meetings More Effective

#### **+ Product Sales & Rentals** ♦ Presentation Skills Coaching An extensive line of presentation products from a Individual or group training sessions teach proven variety of leading manufacturers for rent or sale. techniques for delivering dynamic presentations. Creative Design Services ٠ **Video & Data Conferencing Systems** A complete range of solutions for every need and Time-saving, affordable ways to maximize the effectiveness of your next presentation. budget -- from the desktop to the conference room. **Service Programs** • Installation & System Design Customized service plans for maintenance and Consultation, design and installation of customized support minimize equipment downtime. solutions from the classroom to the boardroom. Data Projections, Inc. **Quality Products Excellent Service** Phone 972.386.7686 **Customer Commitment** Fax 972.386.7685 Toll Free 800.840.7991 of excellence www.data-projections.com **Austin Boise Dallas Houston Indianapolis St. Louis** San Antonio

## **Publicity**

Discussion was held by interested members following the business meeting on 24 March, regarding the need for publicity and attracting more members.

**Objective:** Get more members - Increase Cash flow

**Goal:** Get publicity to let new prospective members know of our meetings.

**Method:** post fliers, posters at libraries, community activity centers, and senior centers where computer classes are to be held or have been held.

Volunteers would adopt libraries and other facilities in their own locale to supply and monitor the presence of the displays. They would get acquainted with the Reference and Public Services librarians. Those who are interested might volunteer to teach computer classes.

**Objective:** Improve methods used to increase membership

**Goal:** Ensure that information about the NTPCUG benefits are promulgated to the community.

**Method:** Contact organizations that do marketing studies to persuade a low-cost study of how we might proceed.

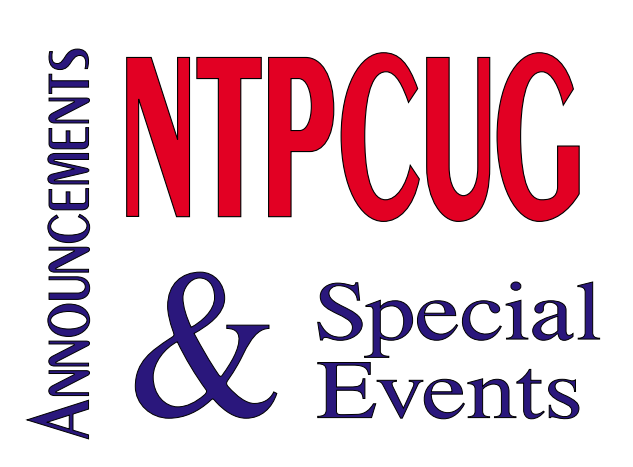

**Objective:** Encourage the visitors to the meetings to become members

**Goal:** By the third meeting, a guest should decide to join the group

**Method:** Meet and greet visitors, make sure they know that we know they are visitors. Check them in using a laptop, keep track of how many times they have visited.

**Objective:** Get the word out to the community

**Goal:** Get articles published in *The Dallas Morning News*

**Method:** Review Software and hardware, write the articles using editorial standards of the *Computer Currents* and *DMN* to persuade them to publish our material. Cultivate the editorial staff to improve our submissions.

**Objective:** Increase revenue

**Goal:** Persuade the demonstrating vendors to pay part or all the cost of facilities

**Method:** Program chairman would negotiate with the demonstrating companies to pay.

**Objective:** Increase hits on the Web site.

**Goal:** Increase probability of being high on the list for major search engines

**Method:** improve the search words in the Web to give a better chance of the site being found by Web crawlers. Exchange links with other sites where we are complementary to their objectives.

*Bob Russell*

## **On Complexity Number 86**

[Editor's Note: This is the "real" #86. We, unfortunately, ran #85 two months in a row and are apologizing both to author Jim Hoisington and to our readers for the oversight.]

This is a tale of three software packages and the continuing saga of Windows 2000. I've been running Windows 2000 for about 11 months now. I switched from Windows NT because I wanted support for USB (Universal Serial Bus). The downside to Win2K has been the constant tweaking by Microsoft of its programming interfaces. When I applied Service Pack 1 (SR1), half of my purchased software packages quit working.

In the last month, I bought 3 software packages, all three of them from well-known vendors in the PC marketplace. This is the saga of trying to use that software with the Windows 2000 (Win2K) operating system.

## **The Antivirus Software**

My one-year subscription on the antivirus software was about to expire. Rather than renew the subscription, I chose to upgrade to the latest version of the software. I did this because the vendor had struggled throughout last year to keep their software working on the ever-changing Win2K platform. My expectation was that the latest package would be a fresh piece of code designed to work with the new operating system.

The installation of the upgrade failed with a cryptic message about some dll returning a value of -115. I checked with the vendor's technical support by e-mail and got an astounding re-

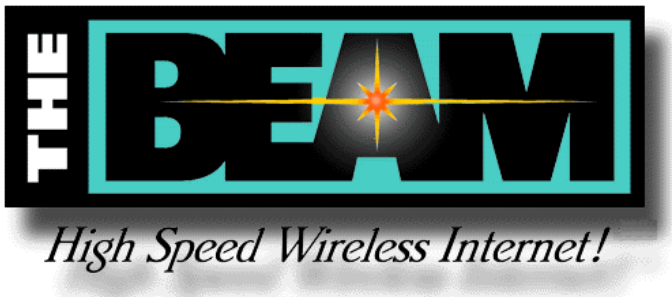

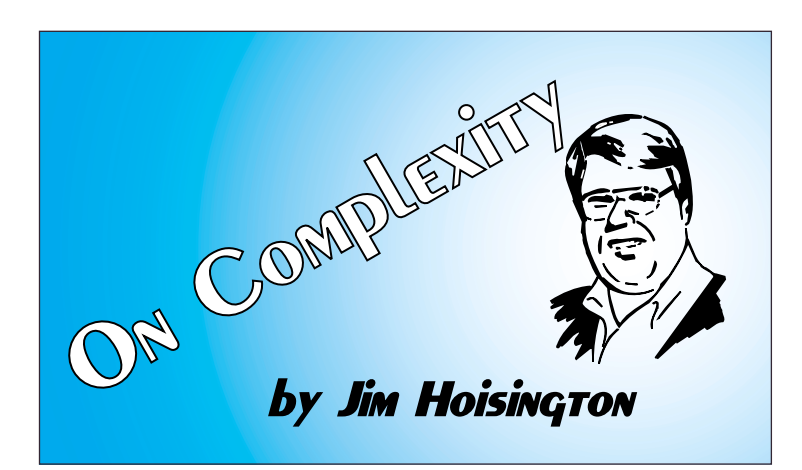

ply. To successfully install the upgrade, I had to manually delete the existing version of their software. The procedure printed out on 4 pages. It included deleting files, shortcuts and editing the registry to delete entries that referred to the earlier version of their antivirus software.

I followed their instructions and am happy to report that the upgrade then installed and is currently working (until the next Win2K update). But, editing the registry is not a procedure that I would expect to be able to install a piece of shrink-wrapped software that is sold in computer stores and office supply stores.

## **The Utility Software**

After reading a glowing review of a utility software package in PC World, I decided that it would make a useful addition to my desktop. I went to buy it but noticed that Windows 2000 was not mentioned on the outside of the packaging. I didn't buy it. When I returned to my office, I called the vendor and was assured that the product ran on Win2K. "They just haven't had time to update the packaging", I was told.

This vendor has supplied me with outstanding software over the years so I returned to Comp USA and bought the utility.

The installation went without a problem. But, when I went to use it, it hung the system. This is pretty amazing because I always felt that one  **Continued on Page 7** 

## **!!! Mark Your Calendar !!!**

Future Newsletter Deadlines and Meeting Dates

Our main meeting [presentation(s) and most SIGs] will be at Lake Highlands Freshman Center usually on the **third Saturday** of each month.

The **newsletter deadline** each month will be **fifteen days before** the main meeting.

See the schedule below for a listing of those dates.

## **The Perfect Gift!**

Looking for a last-minute gift that's quick, easy and keeps on giving for the entire year? Take a tip from Doug Gorrie and consider giving a one-year membership in the North Texas PC Users Group. This is an especially appropriate gift for a friend or relative who is new to computing and interested in learning how to use and enjoy the PC.

Point out the Genealogy SIGs to people who are collecting information about their families, tell friends how much the Internet SIGs can help in easing their way into really using the Web, and the benefits of friendly, early computer lessons in the Introduction to the PC SIG.

More experienced users would appreciate value of vendor presentations in making important software and hardware decisions during the year.

If you have a friend or relative who constantly "borrows" your copy of the latest *North Texas PC News*, a gift membership might be especially welcome.

*Doug*

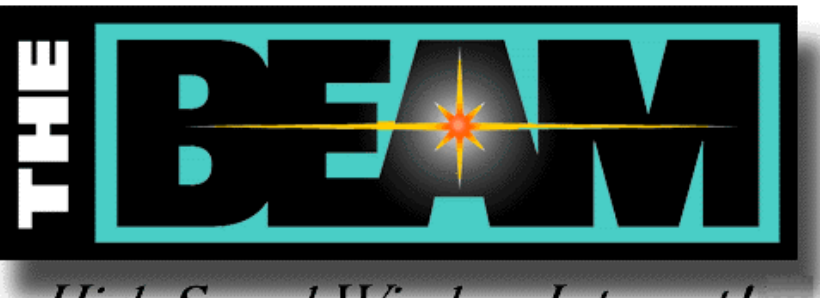

## High Speed Wireless Internet!

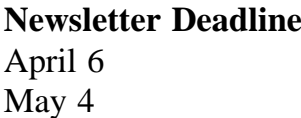

**Meeting Date** April 21 ( $3<sup>rd</sup>$  Sat.) May 19  $(3<sup>rd</sup> Sat.)$ 

#### **Off-Site SIGs**

The North Texas Microsoft Developers SIGs (Beginning Visual Basic, Advanced Visual Basic, Access, and Application Developers Issues SIGs) will meet the second Saturday of each month at **Microsoft's Las Colinas facility:**

Microsoft Las Colinas, Building 1 Microsoft Product Support Services 7000 N. State Highway 161 Irving, TX 75039

#### **Up-to-date Information**

Make it a habit to check our Web site at *ntpcug.org* for any last minute changes. Keep informed through our Web site and newsletter for all current developments.

## **A New PC News Feature!!**

Check the back page of this issue for a listing of all the Web Links mentioned this month in the newsletter. The links are "live" within Adobe Acrobat and will be Web sites or timely articles.

6

## **ON COMPLEXITY NUMbER 86... CTd**

of the advantages of Windows NT and Windows 2000 was that they didn't hang. But this piece of software caused such a problem that Task Manager couldn't kill it and Shut Down couldn't kill it. I finally ended up powering off my machine. It's been several years since I've had to do that to get rid of an offending program. I tried using the software utility again with the same results.

I sent an e-mail to their technical support with a detailed description of what I was trying to do and what happened. Six days later I got a reply! The vendor apologized and said that the product was not ready to use with Windows 2000. They offered to refund my money.

#### **The Microsoft Conspiracy**

By now, you may be thinking that there must be some truth to the accusations against Microsoft in the federal courts. Companies are saying that Microsoft is keeping them from developing software products by withholding information about the programming interfaces while giving that same information to groups within Microsoft who are developing competing products. But, if you believe that, then you'll have to explain the third software package that I bought.

Just try to get Internet SIG Leader Doug Gorrie to slow down enough for a slow digital camera shutter speed...

#### **The Database**

I bought a database package from a well-known PC manufacturer because they were offering a free version of the database that runs on the Palm OS. I think there is money to be made creating small databases on Personal Digital Assistants (PDAs) that synchronize with larger corporate databases. And, I have a proof of concept database project in mind.

I have a home theater and over the years have collected several hundred movies on VHS tapes, Laser Disks and most recently on DVDs. I'm going through my collection and upgrading all the movies I like to DVD. But, I'm at the point where I can't remember if I already own the movie on DVD. So, I'm creating a database on my desktop with all of my DVD movies and I'll synchronize it with an equivalent database on my Visor PDA. If it works, I can then use it as a demonstration of what can be done with corporate data on PDAs.

The desktop database software package installed without any problems. The manuals are well written and the tutorials are excellent at introducing the capabilities of the software. (The install program lets you reinstall the tutorials so you can repeat them if you need to practice.)

The database software appears to interface well with Win2K and with all the Microsoft Office products. It has a slightly different look and feel since it was written to run with a different oper-

> ating system and was ported to Windows. After using it for one week, I think it works and plays well with others.

I'm waiting for my Palm OS version of the database software to arrive. And, that will be the subject of another column.

*Jim...*

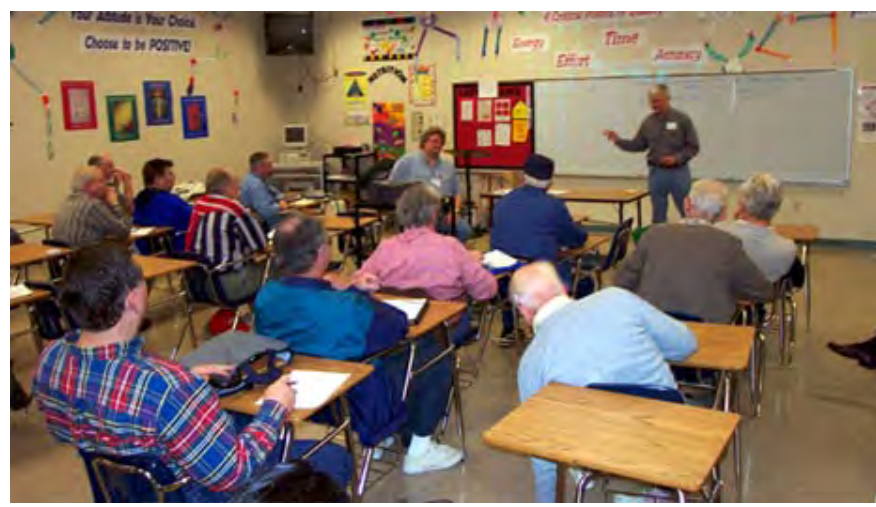

## **To Print, or Not to Print**

At the March meeting, the Board of Directors visited most of the SIG meetings to get feedback. One question that was later posed to the entire membership in the form of a survey dealt with the cost of printing the newsletter, and by extension, ways to read the newsletter in order to keep the cost low.

At press time, we had received 19 responses. Very few of these had definitive overall costs for printing, although **J. Dunn** calculated his cost for b&w pages at  $10¢$  page, including amortization of the printer over 20 reams of paper. Paper cost ranged from about .01¢/sheet down to .002 $\varphi$ /sheet, plus ink costs which varied considerably. Printing cost is noted as being *much* higher if it was done in color, sooooo, *don't* print in color!! (Check the Printer Properties to force black & white printing on a color-capable printer.) Ink refill kits can lower the cost of ink as well. Of the responses, most printers were inkjet, although one was laser. **Charles Fernandez**, who teaches at DCCCD, said students are charged  $5¢$  for b&w pages and  $10¢$  for color pages.

J. Dunn & **Gene Brown** suggested buying paper at Fry's when on sale -  $99¢$  per ream (500 sheets), or  $.002\phi$  each. "Regular" paper costs approached .01 $\phi$  each from other locations.

**Worthy LaFollette** offered this link at ZDNet: *[http://www.zdnet.com/products/stories/re](http://www.zdnet.com/products/stories/re-views/0,4161,2645094,00.html)views/0,4161,2645094,00.html* (live link on back page of this issue). This article compares the cost of operating various inkjet printers.

13 of the 19 responses indicated that they do not print the newsletter – just read it from the computer, and print only the necessary pages they want to file or carry. Two other members indicated they do print theirs, either because they like to mark up their copy, or because they prefer to read it while at work. The remaining four surveys did not state their preference either way.

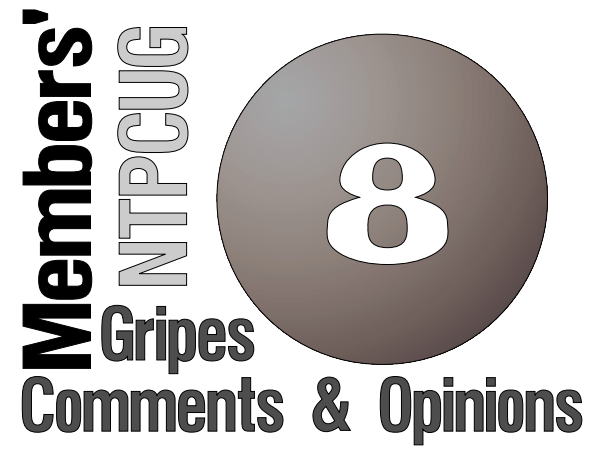

**Fred Driscoll** said he copies his newsletters to CD to archive them.

Obviously, 19 responses cannot properly represent our 500 members, but it is a start, and suggests that the current electronic media is being accepted well. But keep those responses coming – we want to know how you feel we should proceed.

**Henry Burks** asked a good question in his response – "if the User Group is saving quite a bit by *not* printing and mailing the newsletter, should we be looking for reductions in our yearly dues?" The answer is "we would like to, but". The loss of meeting space at the Infomart effectively eliminated our ability to cohost the Vendor Show. Table rentals at the Vendor Show paid for all our Infomart space, and without that revenue stream, we have to rely on membership dues instead. We wish it were otherwise. This is also why it is extremely important to retain our existing membership, *and* to bring in new members.

**David Hall** pointed out that if we do remain with an electronic newsletter, could we revise it to better fit an entire page on the screen at a time to eliminate scrolling? This issue has been discussed in the past, but may warrant another review. We do send printed copies to sister User Groups around the country, and the current format is more conducive for that purpose. And for those members that do print, the product

## **PROduct Review – Jigsaws Galore**

#### *by Connie Andrews*

Gray Design Associates has put together a powerful, award-winning shareware package in Jigsaws Galore Version 4.0. Jigsaws can range from 4 to 4,000 pieces so the software is suitable for use by all ages and playing abilities. The jigsaw preview screen makes it easy to find and choose a puzzle to play. With each puzzle you have a choice of five levels of both playing difficulty and size of puzzle, from default to custom. Pieces have a 3D appearance with a choice of "paper", "card", or "wood"

thickness. While playing a puzzle, you can change the size, shape, and "oddness" (a kind of distortion) of pieces. Pieces are fully rotatable.

The feature that absolutely hooked me on this product is the unlimited use of trays (popup windows) to group pieces or work on parts of the puzzle. You can use different trays to sort pieces by color or distinctive parts of the puzzle. You can also easily change the size of a tray to per-

## **To Print or Not to Print... Ctd.**

looks near identical to what was previously received by postal mail.

If we had the resources, we would like to do both – retain the current format, *and* produce a "screen-friendly" version. By "resources", we mean members that are interested in stepping forward to make this happen. Unfortunately, we haven't seen a stampede of volunteers to date.

*Thanks* (live link on back page of this issue) for responding to the survey. We will do more of these in the future. Another good place to post these types of questions and answers is on the members' section of WebBoard. It is the general discussion area for the User Group.

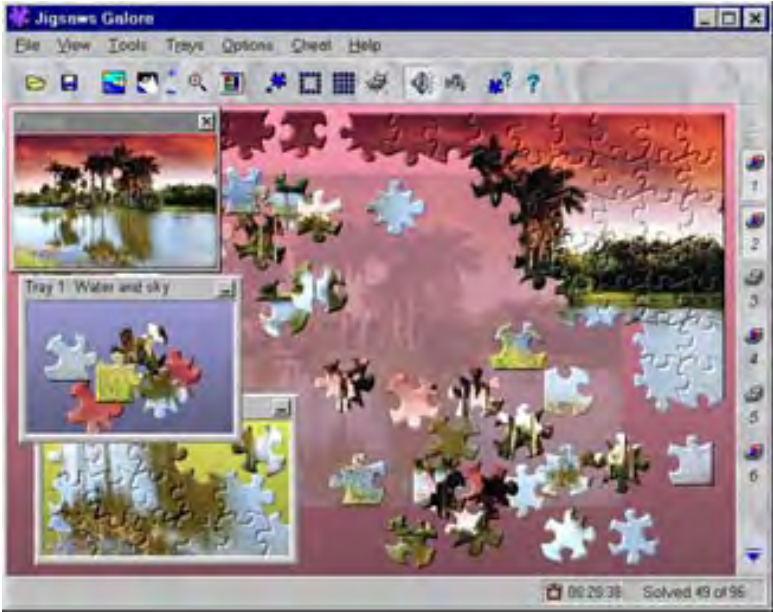

mit space to work on that part of the puzzle and then you can minimize it until you need the pieces. This frees up valuable screen space to work on the rest of the puzzle. A tray popup menu allows you a number of choices including arranging pieces within a tray, disarranging pieces, changing the size of pieces in the puzzle, and moving trays behind each other. Trays are automatically numbered starting with Tray 1, but you also have the ability to name trays so you'll remember what's in them (like "sky" or "water"). That feature would come in handy if you were working on an extremely complicated puzzle that you saved for later use. Of course, you don't have to use trays at all, but I can't imagine not taking advantage of this powerful tool.

There are cheat modes as well, including autosolve, hints, and fetch a neighboring piece. You can click on the Picture icon to view a picture of the completed puzzle and you can also activate a "ghost" image of the completed puzzle in the background to aid play. You can also change "skins" (background colors), dock your toolbars, print your jigsaws, and import various image file formats to create your own jigsaws.

There are sound effects and background music which supports MIDI, MP3 and WAV files. I

*Doug Gorrie*

## Jigsaws Galore... CTd.

found the sound effects helpful in playing but turned off the music, which I found distracting. Perhaps if I'd had more time to explore the different music files, I might have found one that was soothing and conducive to play. You can also add your own music files.

I thoroughly enjoyed using Jigsaws Galore and highly recommend it to jigsaw lovers. However, I did have one problem. I could not activate any of the six buttons that allow you to change the shape of pieces. I sent an e-mail to Gray Design Associates requesting assistance and was very impressed that David Gray replied immediately. He wrote that they have recently become aware of the problem, which occurs on some machines running Windows 95B. They believe the fault is in a third-party component they use for these six buttons and that company is looking into it. They hope to have a fix shortly and will let me know when they do. Even without being able to change the shape of pieces, Jigsaws Galore is still a stunning program and great fun to use.

System Requirements: Pentium Processor, 32MB RAM, 4 MB Hard Disk Space, High Color or True Color Windows Setting, a Mouse and Sound Card.

Operating System: Windows 95/98/ME/NT4.0/2000 (but see comment above)

#### **Additional Review Comments**

Knowing that **Gil** and **Marilyn Brand** like jigsaw puzzles, I asked them to check out Zigsaws Galore to see if they could successfully change the shape of the pieces. Thought that was only fair to Gray Design Associates since they suggested I try it on a system that could do that. I also know that Gil is very direct and to the point, so I asked him for a review of my review hoping he and Marilyn would catch things I missed. And they did. Following are comments Gil sent by e-mail:

1... The game installed cleanly (something many games don't), but offered no choice on the Start-Menu name (minor).

2... It prompted for switching to their required 65536 colors (from my default of 256), and successfully modified the display settings.

3... We were able to successfully change the shape of the pieces.

4... Music did not work, but I have had other sound problems on this install of NT.

5... It crashed with a Dr. Watson (NT dump log) error several times when we attempted to close it. This too may be my NT system (old and unpatched except for critical security fixes).

6... Really like the tray feature.

Cost: Version 4 Direct Edition \$25.00 – download full version  $+10$  new jigsaws; Version 4 CD-Gold Edition  $$39.00 + $2 \text{ SH} - \text{full CD}$ version by mail  $+$  192 jigsaws and 2 bonus games

#### URL:

*<http://www.dgray.com>* (live link on back page of this issue)

 *Connie Andrews*

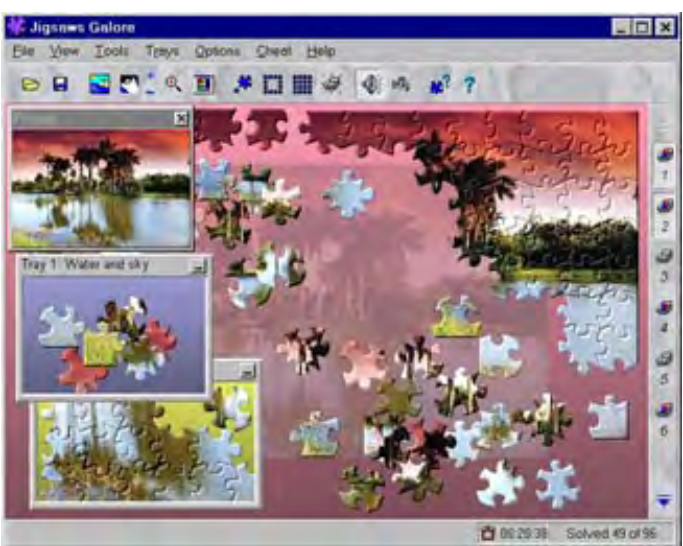

7. ..It has more/better features than others we have seen, but \$25 for 10 puzzles seems steep. \$39 for 192 is good.

*Gil & Marilyn*

## **Tweaking Apple, Revisiting Linux, Reading Torvalds, Loving a European April and Anticipating 2 GHz CPU's in 2002.**

## **And 'Endings'**

Since I haven't tweaked/insulted the Apple crowd for awhile, thought I'd start of this month's column with LINUX, Linus Torvalds and the new *Mac OS X* operating system release. First item should please the Linux group as a number of media are beginning to report that Linux is a rapidly growing, corporate server darling. Recent WSJ article reported that Linux has grown to 27% share of the operating system software for computer servers sold last year. This definitely puts Linux in the "serious" software category.

#### **So, how does this insult Apple and the new Mac OS X?**

Outside of several Mac users' comments/ reviews that Mac OS X isn't a finished product and most Mac owners should wait until it's finished before buying, I stumbled across (actually found it on ZDnet) a quote from Linus Torvalds, Linux creator, commenting on the Mach *kernel,* heart of the new Unixbased Mac OS. It is included in Torvalds' forthcoming autobiography, *Just for Fun.*

"Frankly, I think it's a piece of crap It makes all the design mistakes you can make, and manages to even make a few of its own."

The article is worth a trip to *[http://www.zdnet.com/zdnn.](http://www.zdnet.com/zdnn)*

#### **April in Europe just beautiful this year**

April is turning out to be an interesting month in spite of the

 $\parallel$ HIE ARIE ORE NEW 0 **DY REAGAN ANDREW** 

gloomy news from the tech stock community. For a change, the Europeans are providing a really spicy flavor to the news on two fronts—antitrust action against Intel, and causing US (American) Web-based concerns to squirm and attempt to wriggle out of rising privacy issues.

What American Web entrepreneurs are groaning and wailing over are much stricter privacy standards that the Europeans want the American sites to adopt. (There is also a "dark side" to the European Web effort, and more on that later.) To really appreciate the significance here, users have to visualize the Web as a worldwide, living entity that transcends national boundaries.

> Europeans often think of the US as a rowdy, undisciplined "wild west" composed of buccaneers, land barons, cowboys and Chicago-style gangsters all of whom probably carry guns and shoot up saloons. Some even have tattoos, chew tobacco and probably spit on the sidewalks. Hmmm May not be that far off the mark when thinking about some of the Web marketing types I've met in the past several years.

Remember, these American Web entrepreneurs are the same folks who have repeatedly claimed to the public and tried to convince the feds that no legislation in the privacy domain is necessary since the industry "will be self-policing" and that will be sufficient to protect consumers/users. Sure. And, I'll hire a fox to guard the chicken coop to assure future security. What the vendors don't want are limits to the use

of customer data for their own benefit and profits.

Selling personal data is a very, very big business with potential for immense profits to the vendors. Fact that they are profiting from further exploitation of their own customers in a manner that most (users/customers) would never allow (if asked) or condone is irrelevant to those who stand to reap those dollars/pounds/Euros/DM, etc. A lot of these folks need to take a review course in Business Ethics (if Marketing and MBA programs still teach such courses.)

I'm beginning to wonder. For those who don't know, most European governments have long memories of the use to which personal data can be exercised in interests other than those of the individuals. One of the major pressures for "Privacy" came from the American government at the end of WW-2, when everybody (I think) was highly sensitized to the more sinister uses in which such lists were employed.

Computers make it all too easy to gather, collate and create personal dossiers that might be used for marketing—and other, less sanguine purposes. Am I being paranoid? Last year, I would have answered in the affirmative. Now after hearing some of the more self-serving claims of the folks most interested in preventing any regulation of the industry in terms of personal privacy for the last several months, I don't think I was sufficiently paranoid

I mentioned a "dark side" earlier. The Europeans also have strong concerns about Web content and certainly endorse the concept of "state-approved" censorship of material available to their citizens. Germany has probably been most active in this role lately, pressuring some services to "block" availability of Nazi data and war souvenirs. We, on the other hand, endorse the concept of the Web as a bastion of free speech (except for child-related pornography) and abhor the concept of censorship.

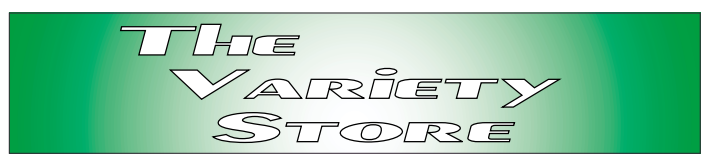

#### **Intel runs afoul of European CPU 'choice' concerns and Hits one more antitrust suit**

Europe (and another antitrust suit) supplied yet another mention as Intel was named as using anticompetitive trade practices to discourage vendors from using non-Intel CPU's in machines sold for the European markets. Seems the Europeans watched the American DOJ investigation of Intel with somewhat more probing concern and decided that the giant American CPU vendor was in fact pressuring vendors to become "Intel Inside only" shops and forego the competitive CPU's available for less \$\$\$ than the Intel brand.

How this works is relatively simple. PC makers want the fastest, "premium" CPU's for their top line machines. Intel has them (so does AMD), but "discourages" vendors from using much less expensive (slower) CPU's for their economy PC's. "Priority" for obtaining the newest, fastest, etc., CPU's may be inferred as a function of using the Intel CPU's throughout the vendor's PC lines. (OOPs, forgot VIA Technologies of Taiwan here. Seems VIA is producing ever-faster x86 CPU's based on Cyrix technology that may also be a "player" in the European PC market.)

Those vendors who use alternative, less expensive, CPU's in their lower tier machines may discover they are much lower on the priority list than all-Intel Inside vendors.

Profit margins are razor thin in the PC business and loss of "premium" timing may create a situation where the vendor suffers significant loss of sales of the high-end, much more profitable PC's.

This was certainly a factor in the past, but may not be so important now.

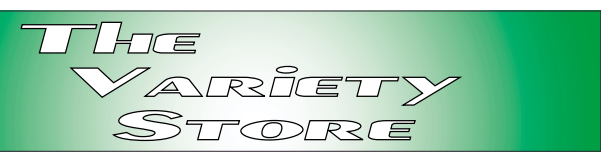

Reason I question this now is the reported "shift" in the larger IT departments away from the very high-end hardware unless there is a demonstrated need for the speed in typical operations. I think this is reasonable—and refreshing for a change. I can remember a time when the 386 PC's were initially coming into the market, and usually wound up on the desk of a department head and were rarely used for anything except reading e-mail. Workers with a need for the increased capabilities tended to be much further down on the totem pole in spite of their obvious need for the power.

Intel prevailed against the DOJ, don't know how they will fare under the European microscope. Since the most competitive CPU vendor (AMD) is also American, think this may also fade into the sunset as it did in the DOJ case.

#### **Another fillip from Germany: German publishers sue Fujitsu-Siemens in 'royalties' affray**

This one may lead to lots of fun—for me. Seems that a German publishers' consortium, VG Wort, is suing the country's largest PC maker/vendor, Fujitsu Siemans, for "potential' copyright infringement. Although it seems a little flaky from the outset, suit is deadly serious in intent.

What they are asking for is a front-end payment of the equivalent of \$27 per PC according to a recent article by Brandon Michener in *The Wall Street Journal*. Germany has had similar levies on tape recorders, video recorders and photocopiers since 1965 he wrote.

The consortium of 220,000 authors and 5,500 publishers claim that the PC's being sold by Fujutsu-Siemans will be used to copy and thwart copyright works of their authors and publishers. Had similar claims laid against Xerox in the US in the past by several publishing houses in the (remote)

past. Problem is that PC's, CD/ROM burners, etc., make copying of copyrighted material very easy.

My problem here is that suit also assumes that PC users are inherently dishonest and will do anything to get around copyright protection. That's the rub. An assumption that the PC user is basically a crook who desires to steal material from the consortium. Recent moves with MP3 and the Internet may add some emphasis to that opinion unfortunately.

On the other hand, I can appreciate the concern. I'll use myself as an example. I have approximately 400 old, much cherished, LP's gathered while I lived in Germany, courtesy of the USAF. I'm in the process of converting these to CD's. Since I still own the actual records, is my effort to prolong their life via recording to CD a copyright infringement? I don't think so, since I still have the originals.

If I were to sell the original LP's and continue to play the CD's for my own enjoyment—yes, it probably would be seen as such. However, do I owe a consortium of authors and publishers a 'royalty' fee for any material I may copy to preserve the originals over time? I don't think so. Again, I'm not European and my opinion(s) count for little in their courts.

#### **South Korean unit responsible for Belgian speech recognition Software publisher's problems?**

Once upon a time, Lernout & Hauspie (L&H) ruled the speech recognition realm for PC users. Its different now and future of the publisher of *Naturally Speaking* is in considerable doubt since filing for Chapter 11 bankruptcy protection in November 2000.

Accounting firms are at center of the issue with suits and counter-suits flying over the financial debacle created by L&H's South Korean unit, apparently in collusion with several Korean banks. Described in the April 6, 2001, issue of *The Wall*

*Street Journal* article by John Carreyou and Mark Maremont, the activities of the people and banks at the Korean unit involved in bringing L&H to its knees are somewhat familiar. Basically it was fraud on a massive scale that went undetected by L&H's (then) auditors, KPMG, but was exposed in a probe conducted by PricewaterhouseCoopers (PWC) and reported in *WSJ.* Byzantium was never this corrupt.

Essentially, the Korean L&H unit was reporting huge, but bogus, sales of software. Local officers were receiving \$millions in bonuses and incentives, the Korean banks cooperated in the scheme and L&H wound up with approximately \$127 million less money than it thought it had.

KPMG has since sued L&H charging the Belgian firm actively obstructed KPMG's efforts to perform an accurate audit of L&H. This may be fun over the coming months and tickled some old memories.

The PC industry saw a similar, but much smaller scale, effort in the disk drive industry a number of years ago. A hard disk drive maker (long gone) was caught reporting large-scale deliveries of its drives. Investigation of these claims revealed that most of the "drives" were actually bricks wrapped up to give the appearance of finished product.

#### **2 GHz CPU's by 2002? Intel will release 1.7 GHz PENTIUM 4 IN LATE ADRIL**

April 23, 2001, is set as the release date for Intel's new 1.7 GHz Pentium 4 (P4) CPU, leaping ahead of AMD again in the high speed CPU race. Media sources continue to question the P4 architec-

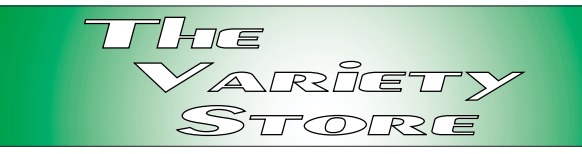

ture and several report that AMD's Athlons are actually somewhat faster than the P4's in many applications. AMD recently announced release of a 1.33 GHz CPU as well.

Main drawback to the AMD Athlon line is higher heat produced by the high-speed CPU's which tends to restrict CPU speeds as a result. If you look at the heatsinks required by the Athlon Socket A CPU's, you would get some appreciation of this fact. Plans by both Intel and AMD to move to even smaller chip trace sizes may reduce the amount of "waste heat" generated by the CPU's.

What may be more important to most of us, both Intel and AMD have announced price cuts on their CPU lines effective in April. That may raise the CPU "sweet spot" one more time, perhaps to the 1 GHz level CPU's. Am seeing several vendors advertise 1+ GHz Athlon/ motherboard combos in the \$250 - \$350 range over the last week.

#### **Endings...**

It's official—I'm now unemployed, oops, retired. Don't know if I chose the best time to give up federal employment, yet, but did feel it was time. Interesting was a headline in the *Dallas Morning News* on Monday, April 2, citing the new fears people planning early retirement are experiencing now. Unfortunately, I read that as I was leaving for the VAMC Dallas to "clear station."

Reagan Andrews

## Selected SI REPORTS

News and meeting notes of Special Interest Groups Further background information about a SIG is available from the SIG's Web page at www.ntpcug.org

.

#### **Access**

**PLEASE NOTE: Change of meeting place begins with the April, 2001 meeting. We will no longer be meeting at Microsoft's Addison facility, but at their facility at Las Colinas.**

We will be meeting at 12:00 Noon on Saturday, April 14, 2001, with the North Texas Microsoft Developers SIGs (of the North Texas PC User Group) at Microsoft's Las Colinas facilities:

Microsoft Las Colinas, Building 1 Microsoft Product Support Services 7000 N. State Highway 161 Irving, TX 75039

**Directions:** The Microsoft campus area is located approximately 15 minutes

from the DFW International Airport off US Hwy 114 & State Highway 161.

To reach the campus from DFW or Ft. Worth, take the North airport exit or Hwy 121 North to Hwy 114, go east on Hwy 114 toward Dallas SH 161 exit (also known as Valley View). Turn left at the light (north) onto Hwy. 161, (going over Hwy 114 bridge) about 1 mile and there are two red brick buildings on your right just before you come to MacArthur.

To reach the campus from Dallas, take Interstate 35 north or south to Hwy 114, go west on Hwy 114 toward the airport and Fort Worth to the SH 161 exit. Turn right at the light (north onto SH 161), go approximately 1 mile and it is the red brick buildings on your right just before you come to Ma-

#### **From Bill Parker, President**

The following are changes/additions/needs for the SIG's. Please update SIG contact information through the SIG Leaders' administrative area on the Web.

The following SIGs are meeting at a location different from the main NTPCUG site. Check SIG notes for details: **Access, Visual Basic – Beginning, Visual Basic – Advanced,** and **Application Developers Issues**.

#### **Volunteer Needs:**

**SIG Coordinator** — not too tough a job, and you are part of the inner workings of the Club. See the newsletter and Volunteer Section of Web site for more details.

**The requirements for forming a SIG are:**

**Leadership** — at least one individual willing to lead the SIG, and an assistant.

**Membership** — at least eight individuals willing to attend the SIG fairly consistently.

If you have a group that meets these qualifications or would like help in finding others who might share your interests, please contact me at (214) 369-5889 (h), or e-mail to *sig\_coordinator@ntpcug.org*.

#### **Sig Leader Listings**

**SIG Coordinator Bill Parker at: sig\_coordinator@ntpcug.org**

**Access**

Larry Linson........ (817) 481-2350 hM *lmlinson@yahoo.com*

#### **ACT !**

Jim Thompson .... (817) 261-6159 h ............................ (214) 665-9442 w *jimt@ieee.org*

#### **Alpha Five**

Bill Parker ........... (214) 369-5889 h *bill@partec.net* Dan Blank ........... (972) 395-3367 h *danblank@bigfoot.com*

#### **Application Developers Issues**

Dan Ogden ......... (972) 417-1917 *dogden@gte.net* Larry Linson *lmlinson@yahoo.com* Linda Moore *lhmoore@pobox.com*

#### **Communications**

Birl Smith ............ (972) 406-0060 w *birlsmith@netscape.net*

#### **Dallas Corel**

 Marsha Drebelbis (214) 951-0266 *mdreb@litigraph.com* Susan Biggs........ (214) 340-7794 *birdmom@performing-tech.com* Maria Whitworth.. (972) 381-5025 *drpr@swbell.net*

#### **DOS/Operating Systems**

Reagan Andrews (214) 828-0699 h *reagan.andrews@ntpcug.org*

#### **e-Commerce**

Alan Lummus...... (972) 733-4141 w&h alan.lummus@ntpcug.org

#### **Excel/Spreadsheet**

Art Babb.............. (214) 324-5920 h ............................ (214) 525-5750 w *alb91@earthlink.net* Eb Foerster......... (214) 357-7602 h *eb.foerster@ntpcug.org* Michael Bodner

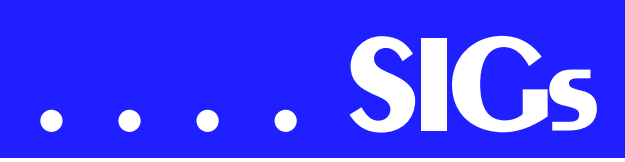

cArthur. LC-1 is our first red brick building located at 7000 SH 161, Irving, TX 75039 and LC-2 is our second red brick building located at 7100 SH 161, Irving, TX 75039.

We'll be meeting along with Beginning Visual Basic SIG, Advanced Visual Basic SIG, and the Application Developer Issues SIG (formerly ActiveX Application Developers). North Texas Microsoft Developer SIGs will meet on the second Saturday to avoid conflict with the date of NTPCUG's other SIG meetings. Meeting times are:

09:00 AM -- Beginning Visual Basic 10:00 AM -- Advanced Visual Basic 11:00 AM -- Application Developer Issues

12:00 Noon -- Microsoft Access Database

For more information, visit *[http://www.ntmsdevsigs.home](http://www.ntmsdevsigs.home-stead.com/)stead.com/* (live link on back page of this issue). You'll find a schedule, be able to click-through to a zoomable map, get driving directions, and link to separate sites for each of the four SIGs. You must have script execution enabled in your browser.

**Coming April 14, 2001:** One of our favorite presenters, Assistant SIG Leader **Tom Browning** will discuss his approach to a "Generic Report." Tom developed this approach to fill a need for an easy-to-create report, with improved process time, handling many different sources of data, for simple or complex processes, with a simple report format consisting of a header and a few columns of data. His solution is a tabledriven report generator, using SQL for its processes, that loads an output table for reporting. Come take a look and see if you don't think his innovative approach will benefit your Access applications, too.

**In March, 2001:** In a special twohour joint meeting with the Application Developer Issues SIG, **John Harbaugh**, National Account Executive, and **Gerry Burns**, Project Manager, of **The Motient Corporation**, formerly known as ARDIS, presented a background of Motient's Wireless data network, the largest in the country, and the BlackBerry e-mail service, the wireless extension of the Outlook desktop. They also discussed issues surrounding the wireless enabling of other software application. Even for those with no immediate wireless development plans, it was an interesting and informative presentation.

We had another nice assortment of goodies for our March drawings: CDs, T-shirts, software, and sample issues, courtesy of *Access / VB / SQL Advisor* magazine, in an earlier drawing after the VB SIGs and several very nice longsleeve denim shirts courtesy of The Motient Corporation after their presentation.

We definitely will have a drawing again in April for valuable prizes, too, at the end of the Access meeting. Come for the meeting! Stay for the drawing for valuable prizes! Just remember that value, like beauty, is in the eye of the beholder. *Hint:* Our guests have said they would bring some interesting giveaway items.

This space is reserved for *your* presentation. Won't you volunteer to talk to us about something interesting that you've done or some interesting Access subject that you've learned?

#### Larry Linson

#### **Application Developers Issues**

Please note that starting in April we are meeting at Microsoft's Las Colinas campus in Irving. For directions, please go to our Web site at *members.tripod.com/appdevissues/schedule.htm* (live link on back page of this issue).

#### **Genealogist - The Master**

Jeri Steele ...........(972) 306-1596 w steele@*pioneerinfo.com* Bill Dow (972) 306-1596 w *dow@PioneerInfo.com*

#### **Hardware Solutions**

Charles Miller ......(903) 938-4220 h *cbaxter@pobox.com* Ralph Beaver ......(817) 624-9530 h Gary Johnson......(972) 938-0344 h

#### **Internet–Beginning**

Doug Gorrie.........(972) 618-8002 h ...(214) 464-4568 w *doug.gorrie@ntpcug.org* Tom O'Keefe.......(972) 247-8812 h *okeefe@metronet.com* Pat Hykkonen *pat@hykkonen.net*

#### **Internet–Advanced**

Doug Gorrie.........(972) 618-8002 h ............................(214) 464-4568 w *doug.gorrie@ntpcug.org* Tom O'Keefe.......(972) 247-8812 h *okeefe@metronet.com* Pat Hykkonen *pat@hykkonen.net*

#### **Introduction to the PC**

Harold (Spike) Smith ............................(972) 231-0730 h *Spike3@home.com* Pamela Carmichael (972) 554-7239 *Pamela.Carmichael@ntpcug.org*

#### **Investors**

Kathryn (Kathy) Kirby *infoinvest@aol.com*

#### *Java*

*Don Benish..........(972) 705-9512 don.benish@ntpcug.org*

#### **Linux**

John McNeil *john@mcneil.to*

#### **Microsoft FrontPage**

Bob Smith (817) 429-1961 x405 *bob@imageworks.net* 

#### **Microsoft Networking**

Gil Brand .............(214) 508-8370 w ............................(214) 341-7182 h *gil.brand@ntpcug.org* Paul Sloane.........(214) 328-3234 w&h *paul.sloane@ntpcug.org*

#### **Microsoft Word**

Diane Bentley......(972) 724-0855 w&h *diane7@flash.net*

You may also download a printable *map* (live link on back page of this issue) to the Microsoft Las Colinas campus.

#### **April 2001 Meeting**

At press time, the meeting topic was yet to be decided. Please check back later for more information.

#### **March 2001 Meeting**

#### **Professional MIDI & Audio**

Alan Lummus

**............................** (972)733-4141 w&h *alummus@mindspring.com* Timothy Carmichael ............................ (972) 566-4626 *timothy.carmichael@ntpcug.org*

#### **Quicken**

Phil Faulkner....... (972) 239-0561 h *philfaulkner@prodigy.net* W. L. Harris ........ (972) 291-7616 h *WLHar@earthlink.net*

#### **Visual Basic — Beginning**

Randy Whitaker.. (972) 685-6305 *rwhita75@hotmail.com*

#### **Visual Basic — Advanced**

Stephen Johnson (214) 532-9788 *stephen@rsj-services.com*

#### **Web Design Basics**

Hollis Hutchinson (214) 328-2251 *TutorsOnTap@aol.com*

#### *WordPerfect* **/ Windows**

Cindy Adams ...... (817) 481-1300 wM ............................ Fx: 817-481-1303 *cadams11@flash.net* Diane Bentley ..... (972) 724-0855 w&h *diane7@flash.net*

# **SIGs . . . .**

**Gerry Burns** and **John Harbaugh** of **Motient Corporation** (formerly ARDIS) presented the Motient wireless data network and its wireless integration into Microsoft Exchange. Included in their discussion, which spanned both the Application Developer Issues SIG and the Microsoft Access SIG, was be a background of Motient's wireless data network (which is the largest in the country) and the BlackBerry e-mail service, the wireless extension of the Outlook desktop. Also, issues surrounding the wireless enablement of other software applications were discussed. Unfortunately, due to our inability to meet in the Microsoft Addision MPR Room, the meeting was held in the lobby. Thanks to Gerry and John for their forbearance in a difficult situation!

Daniel Ogden

#### **Dallas Corel**

Access Dallas Corel's full *Web site and archives* **(live link on back page of this issue)** 

#### **Effects in DRAW and PHOTO-PAINT**

April's SIG focus will explore how to use Corel software's many special effects features. We will start with a 'Click n Learn' CD presentation and add a project "how-to" session. Expand your graphic options at our next meeting.

#### **March in Review**

Gene Brown (of Gene's Photos in Gainesville, Texas) shared his experience and techniques for "Successful Scanning" at March's Dallas Corel SIG. His perspective, as a professional studio photographer, brings unique insight. From photo restoration to traditional wedding photography to printing from digital files, he does it all. For an excellent book on scanning, Gene rec-

ommends *Real World Scanning and Halftones*, 2nd edition. You can pick it up at a local bookstore or order from *[http://mail.ntpcug.org/asp/sig](http://mail.ntpcug.org/asp/sig-notes/www.amazon.com)notes/www.amazon.com* (live link on back page of this issue). Gene's presentation started with his purchase decisions for optimal scanner-computer configuration and a review of basics to help us understand scanner optical resolution, dynamic range and bit depth. While scanners usually come with proprietary software, a generic one by Silver Fast at *<http://www.silverfast.com/>* (live link on back page of this issue) gives professional results. He took us through the decision steps in the scanning software interface. Stressing the importance of starting with a good scan, first use the scanning tools to get the best image information possible. Then tweak it in an image editor like PHOTO-PAINT to correct further. To retain highest quality, make the image adjustments in the image editor's native file format and output to a JPEG as a last step. Gene usually scans at 360 dpi, since that's a multiple of his Epson 3000 printer's output. Calibrate your monitor and printer for predictable results. His printer paper of choice is Red River Paper Company's 53# photo gloss. He projected photographic images onscreen to demonstrate the same image's appearance at different gamma settings. Then he used the level equalization, color curves and color balance tools in PHOTO-PAINT for further adjustments to reach the best and final result. What a valuable session for all in attendance! Contact Gene Brown at (940) 665-4742 or *gene@genesphotos.com* (live link on back page of this issue).

Discussion then turned to photographers' and artists' copyright protection. Visual artists should not "work for hire." Information on this topic by attorney, author and publisher Tad Crawford is available from Allworth Press at *<http://www.hillwood.com/>* (live link on back page of this issue) or from several

important laws.

sion released 1-17-2001.

camp. A basic knowledge of CorelDRAW is recommended since this class begins at an Intermediate level and finishes at an Expert Level. The cost is \$500 USD per person. To receive a .PDF brochure, course contents, and registration form, contact Tracey McKinlay, Corporate Technical Training & Graphics, Corel Corporation, at (613) 728-0826 ext. 5990 or *traceymc@corel.com* (live link on back

**on April 26-27**

page of this issue).

**DRAW 10 Training Camp in Dallas**

Corel Corporation will offer in Dallas a 2 day, hands-on, instructor led training

**CorelWorld Comes to Dallas May 3-4**

Well-known author and presenter Rick Altman returns to Dallas with his hands-off, independent CorelWorld seminar. We are fortunate to be a stop on his 5-city spring tour. Day One of the seminars focuses on core skills and techniques of CorelDRAW and PAINT, including a candid survey of version

permission. Unauthorized users of copyrighted photos could find a \$100,000 penalty waiting for them, so it's best to educate ourselves on these

As a follow-up to last month's SIG session on utilities for graphics management, **Jim Wehe** brought information on PAF (Personal Ancestral File). He uses it to collect and print photos of his family and ancestors. PAF version 4 is available on CD for \$6.00 and you can't go wrong at that price. Go to *<http://www.familysearch.com/>* (live link on back page of this issue). Click on Order/Dowload Products; Software Products; Personal Ancestral File and Related Products. Item 77062000 is Release 4.0.4 of PAF. Or from the Order/Download Products Click on Software Downloads - Free PAF 5.0.1.10 English Only (9.5 MB) is a new ver-

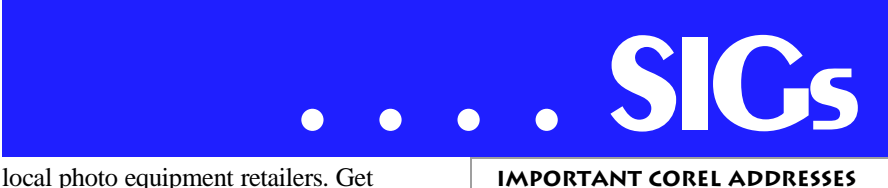

**Important Corel Addresses & Phone Numbers**

> **Corel Corporation 1600 Carling Avenue,** Ottawa, Ontario, Canada **K1Z 8R7**

**\*Technical Support Repre**sentatives.................... 888-267-3548

◆G1 Release, CD-Rom only(latest "fixes" and patches for Corel products)

...................................... 800-772-6735

**\***Customer Service Representatives \*\*

NYAN (Interactive Voice Answering Network) ............. 613-728-1990

◆24 Hour Automated Fax System \* 5&\*\*

**\*Technical Support hours are 4AM** to 8PM (EST) excluding holidays

**\*To obtain our catalogue please re**quest document #2000

10. Day Two branches out to explore such topics as typeface management, import/export, PDF publishing, and the new R.A.V.E. animation tool.

The registration fee for one day is \$179 USD and \$315 USD for both days. Lunches are included. Patrons receive a complete set of printed materials, a CD full of practice files and relevant software, and eligibility to purchase the academic version of CorelDRAW 9 or 10 for just \$145.

Download a .PDF brochure at *[http://www.altman.com/images/semi](http://www.altman.com/images/semi-nars.pdf)nars.pdf* (live link on back page of this issue). Request a brochure by mail at

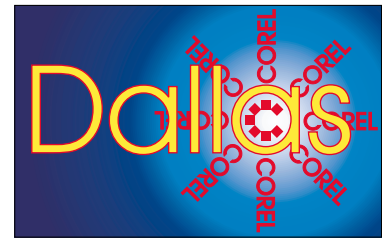

SIG of North Texas PC Users Group, Inc.

*[http://www.altman.com/corel](http://www.altman.com/corel-world/send_brochure.htm)world/send\_brochure.htm* (live link on back page of this issue). Or hit the site at *<http://www.altman.com/seminars>* (live link on back page of this issue). Only 50 seats are available, so register soon.

#### **May Dallas Corel SIG Program**

Get ready now for our annual **Member Showcase** program scheduled for May 19 at our regular SIG meeting time and place**.** It's when our own SIG members each bring their recent best work, accomplished with a Corel graphics program, to share with the group. Any format is acceptable, from business cards to brochures to posters to interactive graphics.

#### **Get "Red Eye" Out of your Photos**

I've seen a ton of comments over the years complaining that CorelPHOTO-PAINT didn't have a Red Eye filter. I'm convinced that the people asking had never used one, since none of them work. Corel added one to version 10 and the results are awful. By reading this tutorial, you'll see how easy it is to fix Red Eye in PHOTO-PAINT without one of those silly filters. Best of all, it only takes three steps. Learn how to fix [red eye at http://www.unleash.com/arti](http://www.unleash.com/arti-cles/redeye/)cles/redeye/ (live link on back page of this issue).

Tip from Foster D. Coburn III

#### **Must-have Resource Books**

*CorelPHOTO-PAINT 10: The Official Guide*, by David Huss

*CorelDRAW 10: The Official Guide*, by Steve Bain (includes CD)

Marsha Drebelbis

#### **DOS / Operating Systems**

It's Spring, 80+º and my tireless editor/proof reader and priceless wife, Connie, is helping get another issue of The PC News out to NTPCUG members on her birthday. That's dedication. Looking ahead to Summer—and the

coming release of Windows XP—I'm hoping the new Windows lives up to at least half of our expectations. I'm looking forward to stability and fewer (many fewer) re-boots with the new release.

I'm also looking back to my experiences with Win 9x over the last seven years (I'm including the *alpha* and *beta* experiences as well) and the massive improvements over Win 3x that Win 95 brought to users. Real multi-tasking for one and real networking for another.

Example: I have *MS Office* loaded on my main working PC. I have a "back up" PC I use primarily for scanning and image manipulation that is powered by an AMD K6-2 at 550 MHz and equipped with 50 GB of hard disk space. Although I could have loaded Office on this machine as well, what I did do was bring icons for *Word, Excel, Access* and *PowerPoint* across the 10Base100 network and install them on the back up PC Desktop. All load quickly and operate as if they were installed on the back up PC instead of coming across the home network.

I'm not too sure Microsoft would consider this "legal," but it works well and I never have both copies of the Office programs operational simultaneously. However, I could open several instances of Word on one machine without breaching the single user license so I would hope that doing this across the two machines I operate on the home network would be seen as the same.

Licensing can be problematic when users think about it. I have multiple copies of Win 95, Win 98 and Win 98SE purchased over the last five years. I also have a copy of Win 98SE Upgrade for Win 3x and Win 9x as well as two copies of Win NT 4.0 Workstation and one copy of the Win 2000 Workstation upgrade. At home, between Connie and me, we usually have four operational PC's connected by a home network. I don't mind upgrading (to gain stability), but looking at cost of MS Win XP times four is a little daunting. Especially since I retired from the VA a week before this is being written (on the same day *The Dallas Morning*

# **SIGs . . . .**

*News* ran a headline on the first page: "Planning early retirement? Not so fast, market says.")

It does make LINUX look a little more promising and a lot cheaper—with exception of replacing a lot of application software and keeping the system maintained properly. However, Corel is porting the *CorelDRAW 10* suite and *Word-Perfect Office* suite to LINUX which could save some major \$\$\$. Hmmm After all the 'tacky' things I've said over the years about WP, this could be a source of some embarrassment.

#### Reagan Andrews

#### **e-Commerce**

In April, we will discuss the general technical requirements of outfitting a Web site for e-commerce, whether you're a small entrepreneur with one product to sell or a large enterprise with thousands of products spread across various markets and categories. In keeping with our usual theme, we'll then discuss how various business profiles might effect one's selection of competing resources.

As usual, we will meet at 1:00 pm in the Freshman Center at Lake Highlands High School. Check the NTPCUG Web site for the exact address, driving directions and maps. Be sure to check the room assignments when you sign in at the front door.

Check out past and current topics and discussions on our Web site at: *<http://www.imageworks.net/ecommerce/>* (live link on back page of this issue). See you at the meeting.

#### Alan Lummus

#### **Internet – Beginning & Advanced**

 In March, we had two formal presentations. At 10:00 AM, the Beginning Internet SIG began a discussion on

"Search Engines." We discussed the types of search tools available – individual sites such as Google and AltaVista, and Metacrawlers such as Dogpile that pass your request to multiple search engines and return their collective results. Some Metacrawlers remove any duplicate entries seen by all the search engines – others present it to you "as is". But at least with Metacrawlers, you don't have to go to each site individually.

We also discussed various "tricks" that can make your searches more effective. These include use of plus and minus signs to indicate what search terms MUST be present $(+)$  or absent $(-)$  before a Web site is included in the search results. Boolean search terms (AND, OR, NOT, NEAR, and nesting) were partially covered. If you have a phrase in mind, such as "user groups", put it within quotes to indicate that a Web site must have those words in that order to be chosen in the search.

For those not familiar with the search engines, there is a good Web site at *<http://www.searchenginewatch.com>* (live link on back page of this issue) that explains them. It has tutorials, links to Search Engines, comparisons of Search Engines, details on Boolean Searching, etc). We suggest you look it over to learn more about Search Engines.

In **March**'s Advanced Internet SIG, **Ms. Maria Wiemann** presented "GroceryWorks.Com," the Web-based grocery shopping & delivery service that most of you have heard about. Maria did a fine job demonstrating how it all works, how it can benefit you, and even brought along LOTS of Altoids and \$15.00 discount coupons as giveaways, plus some tee-shirts. Apparently, this was a topic of significant interest – we had a good attendance and very few left early.

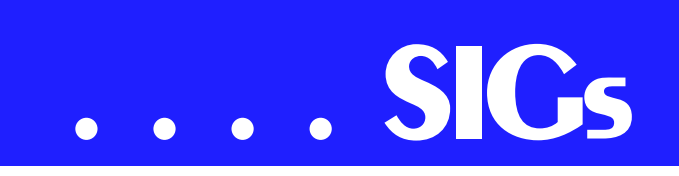

In **April**, we would like to continue talking about Search Engines in the **10:00 AM Beginning Internet SIG** for at least part of the session. We are still interested in what Search Engines you like – bring them with you and we will discuss.

#### In the **11:00 AM Advanced Internet**

**SIG**, co-leader **Pat Hykkonen** will talk about what it takes to be a road warrior. What tools, gadgets and expertise are required to maintain connectivity with the world while traveling on the road. Once you have the tools, Pat will explain how to find interesting things to do in a new city, how to get around, and a few other goodies. Pat has his own set of toys, but we surely want to know what you use. Join us at 11:00 !!

Separately, I want to remind you again that the User Group's information sharing tool, **WebBoard**, is up and operational. Instructions for accessing and using WebBoard were in the January newsletter, but an e-mail version is available as well. Just send an e-mail to *webboardinfo@ntpcug.org* (live link on back page of this issue), and a text version of instructions will be returned to you automatically by our listserver. In your e-mail, subject and content are ignored. Your return e-mail address is extracted from the message headers automatically.

As usual, if anyone has any problems or questions concerning WebBoard, just send an e-mail to *Postmaster* (live link on back page of this issue) and we will get you and answer.

See you on April 21st !!

Doug Gorrie Tom O'Keefe Pat Hykkonen

#### **INTROdUCTION TO THE PC**

#### **What did we do at our March Meeting?**

We had planned for interacting with the Web and also demonstrating the new and improved Help files. Unfortunately, there were not enough data/video projectors available. Any more than a couple of members would have a time viewing my notebook computer. We made use of the chalkboards and handouts – but, doggone it, no interactive demos.

#### **Our April Meeting 21<sup>st</sup> Meeting Will Be -**

We will take our prepared material for last month and fit it into our April meeting. We shall have interactive demos on: problem solving, using the Internet for assistance, built-in help systems, and remote help.

#### **Summary**

We have a very good background showing what people are looking for. Since our SIG is primarily for PC introduction and updates on new innovations and peripherals, we will not likely be adding accounting, genealogy, or specialized software to our schedule but lead those requesting this information to those specific SIGs.

Presently, requests for added subject material have focused heavily on digital cameras, image scanning, and preparing and conditioning images. These subjects will be receiving considerable attention within our next monthly preparations.

Spike Smith

#### **Investors**

The next meeting is April 21, 2001. We meet at 12 noon in the Orchestra Room, but please check on the day of the meeting for any changes.

There will be an open discussion and comments about current market conditions.

A talk on record keeping and a list of those documents you need to keep and guidelines on how long to keep them.

Please join us and bring your investing ideas. We would like to hear from all level of investors.

#### Kathryn (Kathy) Kirby

#### **Java**

 Our meeting in March went very well. I presented the wireless MegaConverter to the members and passed around my WAP phone so they could actually experience it. Unfortunately, the school's proxy would not allow us to view the site through an emulator I had from

Phone.com. However, if you want to get the emulator and try it yourself you can get it at *http://devel[oper.phone.com/d](http://devel-oper.phone.com/d) ownload/index.html* (live link on back page of this issue).

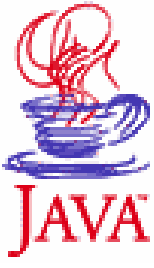

Once you get the emulator working, to try the megaconverter enter *http://dallasdbenish1.dal-*

*[las.agency.com:8100/wap/megawap.jsp](http://dal-lasdbenish1.dal-las.agency.com:8100/wap/megawap.jsp)* (live link on back page of this issue).

In April we will have another presentation on wireless development tools

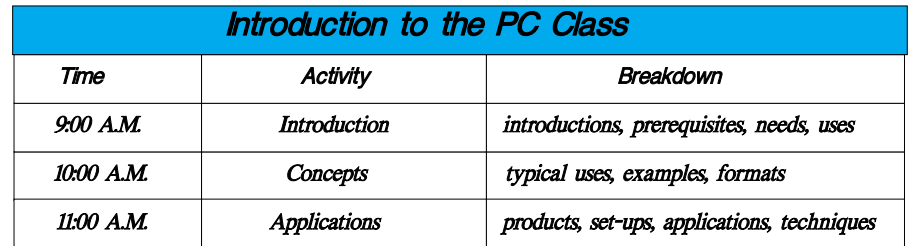

from AVIDWireless – AVIDRapidTools, Java Wireless Application Development,

Tools Web: *www.avidwireless.com* (live link on back page of this issue).

Demo: *www.avidwap.com* (live link on back page of this issue).

#### Don Benish

#### **Microsoft Networking**

 In April, we will continue our discussions on security/hacker tools. If you have some favorite products for analyzing the security of your home or corporate network, join us at the MS Networking SIG.

Gil Brand

#### **Microsoft Word**

Upcoming Microsoft Word SIG Meeting Topics:

**April** -- Save, Close and Open Documents; Organize Your Files

**May** -- Copying, Moving, Linking and Embedding

#### **April**

Springtime is moving time, and you will learn many shortcuts for copying and moving text. Have you ever wanted to copy text without bringing with it the formatting it had in its original location? Want to use that paragraph again...scrap it! Excel spreadsheet information often needs to be included in Word documents. Do you understand the difference between linking and embedding?

#### **May**

If we are able to finish April's topics in April, this month we will take a look at many ways of viewing your document (you mean there's more than two?!?) and how to move through your document at breakneck speed, or maybe not. You may be surprised at what you see!

# **SIGs . . . .**

#### **Cheating Is Encouraged!**

Although these answers were originally planned for the March meeting, since I included the questions in last months newsletter, I'm including the answers this month ... just to be sure they don't get lost in the shuffling of the meeting topics. Were you able to identify the answers to:

1. Ensure that only certain people can modify my document. *[Tools | Options | Save | File-Sharing Options ]*

2. Set up Word to perform a temporary backup every five minutes. *[Tools | Options | Save | Save Auto Recover info every x minutes]*

3. Increase the maximum number of files listed at the bottom of the File menu. *[Tools | Options | General | Recently used list file*

4. Keyboard shortcuts to Open, Close, Save and Print Documents. *[Ctrl+O, Alt+F4, Ctrl+S, and Ctrl+P]*

5. "Close All" documents with one command. *[File | Shift+Close]*

6. The feature that maintains a record for each document, including a descriptive title, the author's name, the subject and keywords identifying topics or other information. *[File | Properties | Summary].*

Wow, I Didn't Know That!

#### **Understanding Smart Cut and Paste**

Word includes a feature that, by default, tries to make your editing just a little easier. This feature, called Smart Cut and Paste, adds or removes spaces when you are cutting or pasting text. This may sound odd, but it is really helpful in many situations. For instance, if you are pasting a word into a sentence, Smart Cut and Paste makes

sure that spaces are added around the word so that it does 'run in' to the words you are pasting near.

Likewise, when you cut a word from a sentence, sometimes the cut might result in two spaces left: the ones that used to surround the word being pulled. Instead, Smart Cut and Paste results in one of the spaces being automatically deleted so the resulting sentence has (at least) the proper number of spaces in it.

You can control smart cut and paste in the following manner:

1. Tools | Options | Edit

2. Set: Use Smart Cut and Paste check box as desired. If selected, the feature is turned on; if not selected, it is off.

3. OK.

Although these topics may seem somewhat basic to you, it is guaranteed you will gain new insight and timesaving shortcuts, as well as learn about features you did not even know existed.

Stick with us and by the end of the year, we will have worked our way through printing, page formatting, character formatting, paragraph formatting,

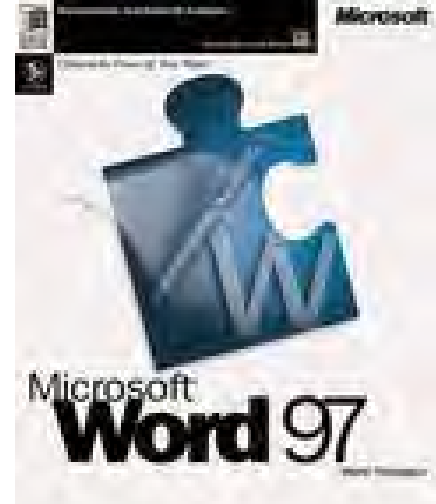

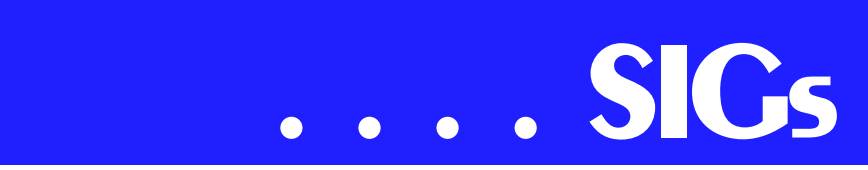

tabs, tables, headers and footers, page numbering, section breaks and even into styles!

#### Diane Bentley

#### **Professional MIDI and Audio**

Our many thanks to **Jim** and **Gary Carter** and to **Wreno Wynn** for their great demo on Cakewalk MIDI. I'm looking forward to their next presentation in June.

In April, we are back to our usual schedule of the 3rd Saturday of the month, and we will return to the subject of digital audio editing and enhancement. Since so many of you now have your own software and are actively editing and enhancing various types of sound files, bring in your own wav files and we will work on them together in the SIG meeting. I will have CD, floppy (for a wav file???), and ZIP250 capablities in the machine I lug in, so come prepared. I will have both Cool Edit Pro, Cool Edit 2000, and Millennium software loaded and available.

Also, for those of you who were interested in the capabilities of Adobe's Photoshop for digital image editing, I will have the software on the machine, so we can look at it if time allows. If not, perhaps we will look at that software in May, if there is enough interest. See you next the 3rd Saturday of April.

As usual, we will meet in the Choir Room of the Freshman Center of Lake Highlands High School from 10 am to 12 noon. Check the NTPCUG Web site for map and driving instructions.

J. Alan Lummus

#### **Visual Basic – Advanced**

April, 2001

This month I will continue the discussion of the "Group Project" since there was no way to show examples or to really explain the goal of the project. At the February meeting it was determined that we would build a "Personal Information Manager." I will discuss, again, what that means to you and me. This month I will show a sample of what I am looking for (with sample code) and explain how to create a Class Module using the Implements keyword. I will also explain how to register ActiveX DLL's one someone else's computer, with examples. I will show the Sample Project and explain, in more detail, how to use the template I created.

I'm sure some of you have questions about the project and I will try to answer any and all questions at this meeting.

If you have any questions or problems after the meeting, please e-mail me at *stephen@rsj-services.com* (live link on back page of this issue) and I will an-

> swer you as quickly as I can.

#### Stephen Johnson

#### **Visual Basic – Beginning**

PLEASE NOTE: Change of meeting place begins with the April, 2001 meeting. We will no longer be meeting at Microsoft's Addison facility, but at their facility at Las Colinas.

Microsoft Las Colinas, Building 1 Microsoft Product Support Services 7000 N. State Highway 161 Irving, TX 75039

This month **Bill Carpenter**, the First Prize winner of the "Millennium Credit Union" project, will be giving a presentation of his project since we were unable to present it last month. He will also do a code walk through of it. Please come join us and bring your questions on Beginning Visual Basic to our meeting beginning at 9:00 AM on Saturday, April 14, 2001.

#### Randy Whitaker

#### **Web Design – Basics**

The March 24th meeting of the newlyformed Web Design Basics SIG was standing room only and we are delighted to see so much interest in the subject. Be prepared to grow with us!

As promised, here is the HTML page template that we discussed:

HTML HEAD *......./TITLE /HEAD* Y /BODY /HTML

Good titles can make a BIG difference in search engine positioning. Remember to have a unique **TITLE** for each page and to use **WHO, WHAT, WHERE, and WHEN** (including the year).

Next month - on April 21 - we will be talking about "How to Choose an HTML Editor**."** There are lots of options designed to suit a variety of needs so don't miss it!

Hutchy

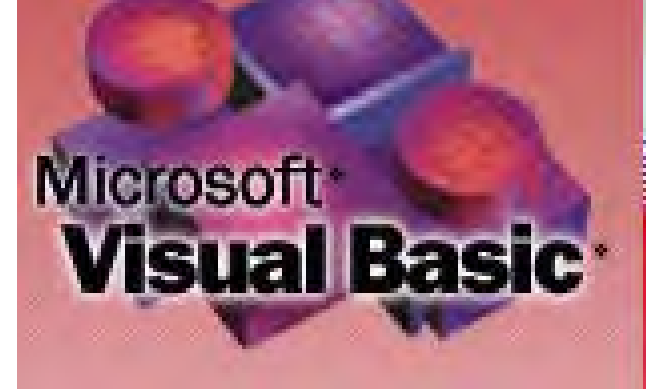

## North Texas PC Users Group, Inc.

P.O. Box 703449, Dallas, TX 75370-3449

Phone (214) 327-6455 for recorded information about the North Texas PC Users Group and scheduled meeting date times and locations. Please leave a message if you would like specific information about the Group. Or, visit our Web Page at: *<http://www.ntpcug.org>*

The North Texas PC Users Group, Inc., is a non-profit, independent group, not associated with any corporation. Membership is open to owners and others interested in exchanging ideas, information, hardware, predictions, and other items related to personal and compatible computers. To join the Group, complete the application blank found on the NTPCUG Web site, *[http://www.ntpcug.org,](http://www.ntpcug.org)* and send with \$30 membership dues to the Membership Director address shown below. Subscription to the newsletter is included with each membership.

The Group meets once each month, usually on the third Saturday. See inside front cover for date, time and place of the next North Texas PC Users Group meeting.

#### **North Texas PC Users Group, Inc. Board of Directors**

 **Bill Parker** *Chairman* **Gil Brand Timothy Carmichael Vincent Gaines Bob Russell Martin Hellar David Williams**

#### **NTPCUG Officers**

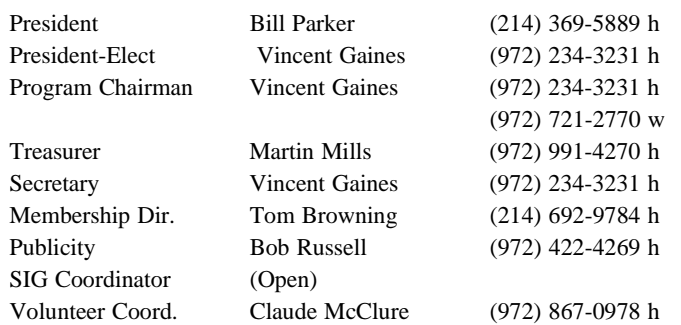

#### **Life Members**

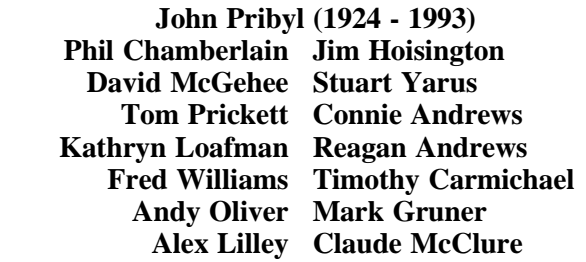

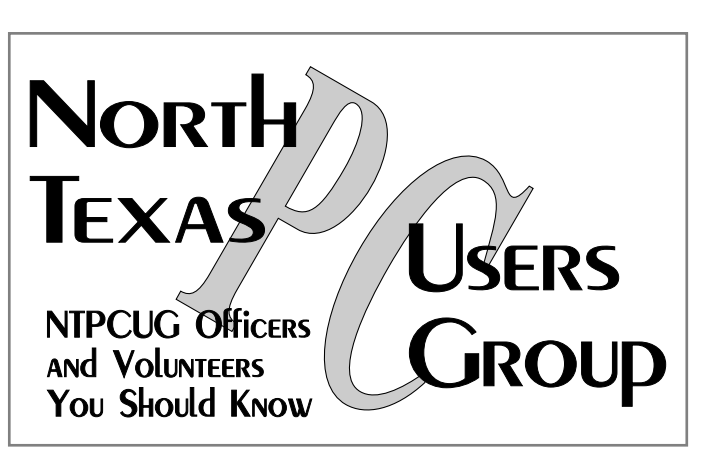

E-mail Password problems? Call Doug Gorrie at............. (214) 464-4568

#### **NTPCUG Web Addresses**

#### Home Page: ntpcug.org

Click on: *How to Contact Us* and you will see a link to:

- ♠ President
- ♠ Advertising
- ♠ Newsletter
- ♠ Auditorium Presentations
- ♠ Special Interest Group (SIG) Coorinator
- ♠ Publicity
- ♠ Webmaster
- To e-mail officers and directors: *bod@ntpcug.org*

To e-mail the *PC News* and submit articles: *newsletter@ntpcug.org*

Address Changes, etc... Payment of dues, address changes, and inquiries about membership should be directed to:

> **NTPCUG Membership Director P.O. Box 703449 Dallas, Texas 75370-3449**

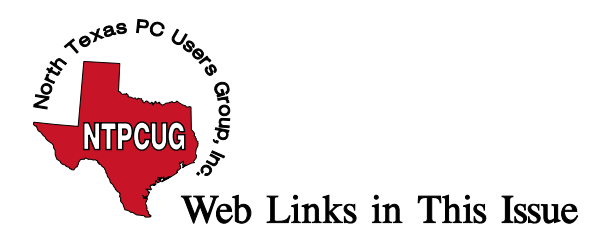

## **Web Links in This Issue**

The following Web links are those placed by SIG Leaders in their SIG Notes for this month. When looking at the newsletter in Adobe's Acrobat Reader, [the cursor will change from the](mailto:gene@genesphotos.com) little "hand" to a small box with a "W" inside. A left-button [mouse click should open your](mailto:president@ntpcug.org) browser and connect to the Internet automatically.

Links in this Issue

(alphabetical by location in the issue, article name, [or column name\)](mailto:president@ntpcug.org)

Back Page

President – president@ntpcug.org

Membership Director – membership\_coordinator[@ntpcug.org](http://www.altman.com/corelworld/send_brochure.htm)

Newsletter [– newsletter@ntpcug.o](mailto:president@ntpcug.org)rg

Advertising – advertising@ntpcug.org

[Auditorium Presentations – programs@](mailto:membership_coordinator@ntpcug.org)ntpcug.org

 $SIGs - sig\ coordinate$  c[oordinator@ntpcug.org](mailto:newsletter@ntpcug.org)

Publicity – pu[blicity@ntpcug.org](mailto:advertising@ntpcug.org)

Webmaster – webmaster@ntpcug.org

[Newsletter Exchange](mailto:programs@ntpcug.org)

http://g[rc.com](mailto:sig_coordinator@ntpcug.org)

Prez Sez bod@ntpcug.[org](mailto:webmaster@ntpcug.org)

#### **Product Review – Jigsaws Galore**

<http://www.dgray.com>

SIG Notes

[Access](mailto:bod@ntpcug.org) <http://www.ntmsdevsigs.homestead.com>

#### **[Application Developer](mailto:president@ntpcug.org)s**

members.tripod.com/appdevissues/schedule.htm

map

**[Dallas Corel](mailto:president@ntpcug.org)**

Web site and archives

[http://mail.ntpcug.org/asp/signotes/www.am](mailto:president@ntpcug.org)azon.c[om](mailto:survey@ntpcug.org.Thanks)

<http://www.silverfast.com/>

gene@genesphotos.com

[http://www.hillwood.com/](http://www.zdnet.com/zdnn)

<http://www.familysearch.com/>

traceymc@corel.com

<http://www.altman.com/images/seminars.pdf>

[http://www.altman.com/corelworld/send\\_brochure.htm](http://www.altman.com/corelworld/send_brochure.htm)

<http://www.altman.com/seminars>

<http://www.unleash.com/articles/redeye/>

#### **e-Commerce**

www.imageworks.net/ecommerce

Internet – Beginning and Advanced

<http://www.searchenginewatch.com/>

webboardinfo@ntpcug.org

Postmaster

Java

<http://developer.phone.com/download/index.html>

<http://dallasdbenish1.dallas.agency.com:8100/wap/megawap.jsp>

www.avidwireless.com

www.avidwap.com

Visual Basic – Advanced

**stephen@rsj-services.com**

To Print, or Not to Print …

<http://www.zdnet.com/products/stories/reviews/0,4161,2645094,00.html>

Thanks

Variety Store

*<http://www.zdnet.com/zdnn>*